To-do lists

### **1. Pre-Site Setup**

Things to do before you build the site

Decide on a market (one way to find what's hot is to record late night TV and watch the commercials/infomercials. Those are hot products/markets)

Familiarize yourself with the market

Do initial keyword research (familiarize yourself with the keywords)

Buy a domain name (I recommend using godaddy)

**Buy hosting (I recommend HostMonster)** 

**Build a good keyword list** 

**Put keyword list into UnderCoverProfits ([or any ad](http://www1.whatscrapandwhatsnot.com/godaddy)words spy tool)** 

### **2. Site Se[tup](http://www1.whatscrapandwhatsnot.com/keywordtopia/)**

Things to do to get your site [setup properly](http://www1.whatscrapandwhatsnot.com/undercoverprofits)

Set up domain on hosting

 Install Wordpress (You can usually do this through "fantastico" in your hosting control panel, or you can download it from wordpress.org and install it yourself)

Upload [robots.](http://www1.whatscrapandwhatsnot.com/godaddy)txt f[ile \(in F](http://www1.whatscrapandwhatsnot.com/hostmonster)iles tab)

Confi[gure Wordpr](http://www.wordpress.org/)ess (Todo list #3)

Do a 301 redirect from non www to www (.htaccess example is in the Files tab)

Set up mailing list (I recommend aweber)

Set up **GoTryThis** 

 If not using Wordpress, figure out a way to do tag and ping, and blog and ping (an easy way is to add tags to your pages, and to use pingoat.com each time you a[dd a new](http://www1.whatscrapandwhatsnot.com/aweber) page). If you're not using wordpress, I think you're foolish right now.

## **3. Configure Wordpress**

All these things can be done inside the admin area of wordpress. This assumes you use Semiologic as your theme.

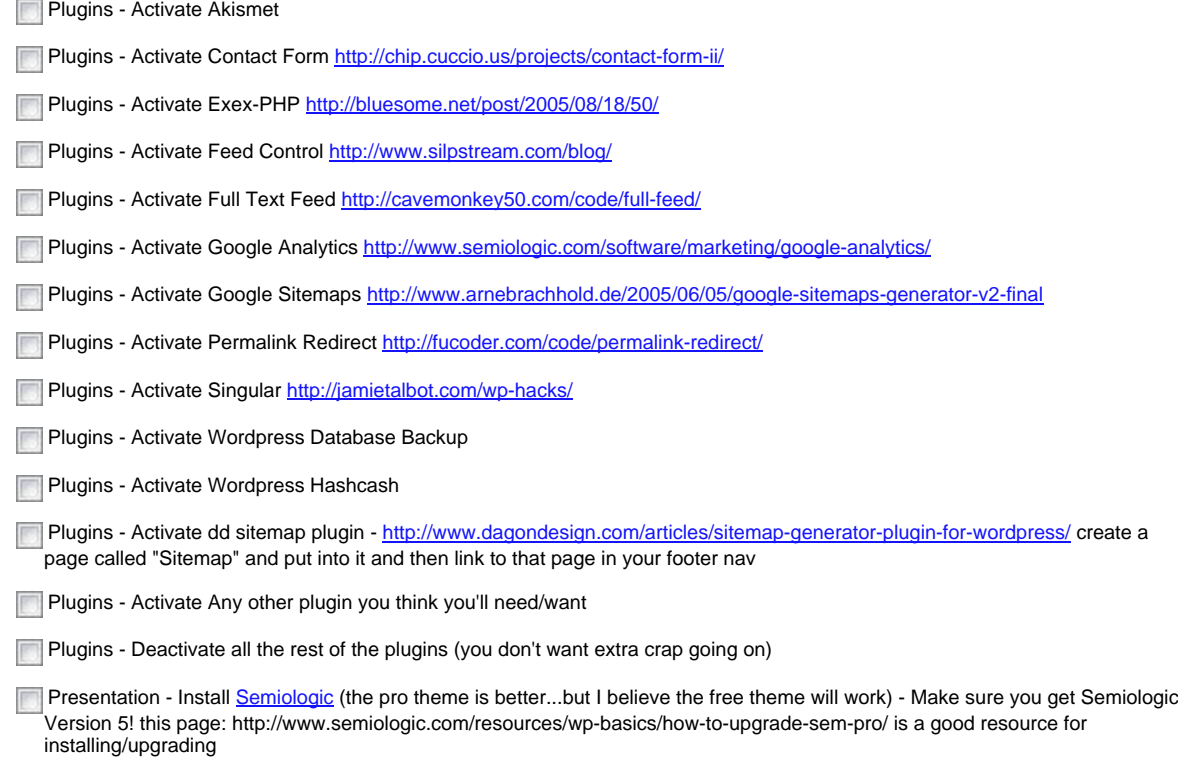

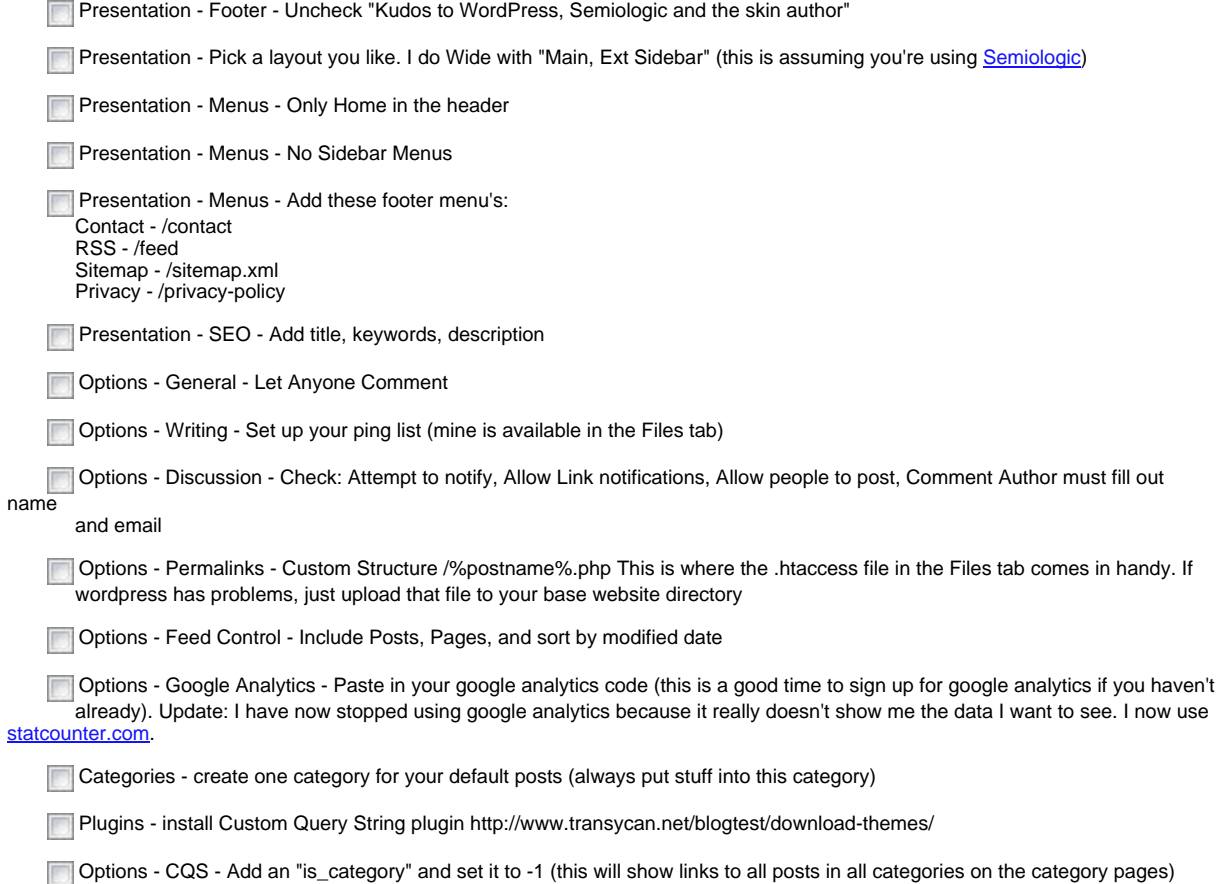

### **4. Initial Site Work**

Things to do to your site in the very beginning after it is configured

**Write your first post about your topic** 

Write your second post about your topic

 Write a privacy policy as a page and name it "Privacy Policy" (there is a privacy policy in the files tab that you can pretty much copy)

Write a sales page as a "page" in wordpress.

- "Sales page" could be:
- an actual sales page if you're selling your own product
- review page (where you review affiliate products in your industry)
- squeeze page (where you capture name/email and send them on to an affiliate offer)
- lead generation form
- whatever your goal is with the site

**Link to your sales page in the header section of Presentation -> Nav Menus** 

 Write a contact page and name it "Contact" - in the body of the page put [CONTACT-FORM] and that's it. That will create a contact page using the "contact form" plugin you already activated

#### **5. Initial SEO**

Things you should do for immediate SEO for your site.

Make sure your keywords are in the title, meta keywords, meta description, and h1. If you can, add an h2 and h3.

Submit an article to ezinearticles.com, goarticles.com, and articlecity.com. Link to your site in your resource box.

### **6. Initial Adwords Campaign**

Adwords is how you should get your initial traffic. Make sure you monitor this to see that it's profitable for you. If it's not, turn it off.

set up an adwords campaign

Use only a few keywords (just enough to get traffic and see it working)

Write 2 ads

# **7. Long Term Linking Strategies**

Tons of things you can do to get links to your site. This is the most important thing to do for SEO. Start doing these things now, and do them consistently. The more links you get over a long term period of time the better your site will do. If you get too many links, too quickly, search engines won't consider it to be natural.

It's important that you set up systems to do this stuff. If you don't have systems (whether it be reminders from google calendar or be an employee doing it) they won't get done and your site won't progress.

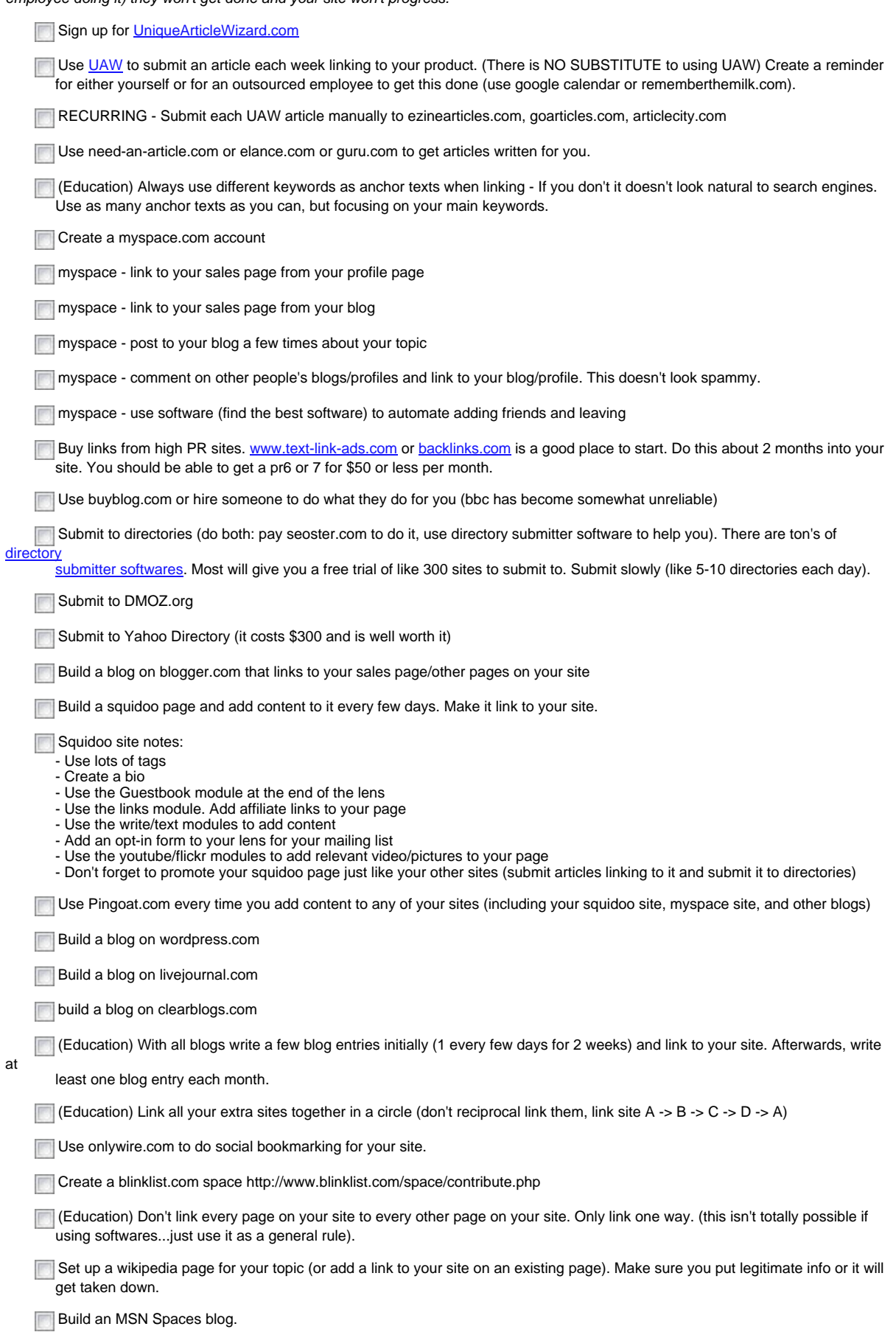

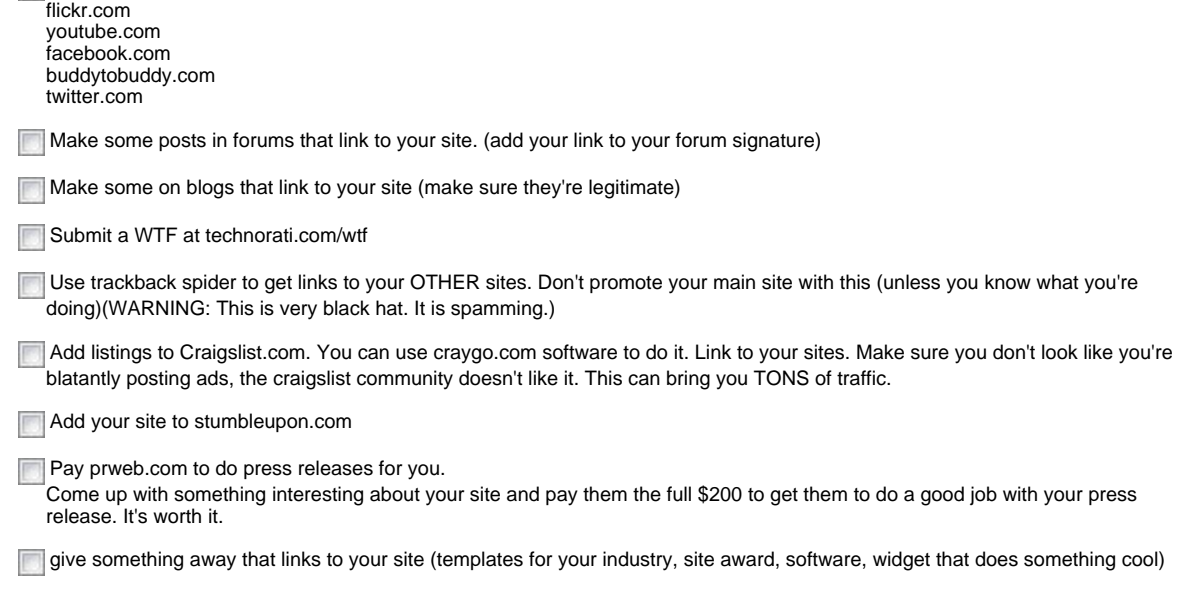

### **8. Testing**

Testing is critical to getting conversions correct. You should always be testing.

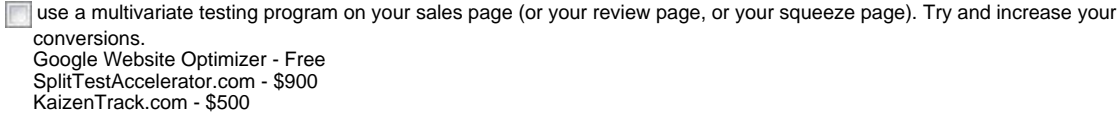

Test the headline and any other pieces of the page that are "important". If you do nothing else, test your headline.

Enter wildly different variations of tests. Don't just test different variations on the same concept.

Test using wp-cloaker (if you can find the plugin). It cloaks or redirects visitors that come to your site who have used certain search terms that you define. You can send those visitors to any page you want. Last I tried I couldn't get the plugin to work, but if you can, it's super powerful.

# **9. Adwords Campaign**

Obviously I can't give an entire adwords tutorial right here. That's what StepByStepProfit.com is for. These are just things I've written down to serve as a reminder to me (and you) to do certain things.

(Education)Put benefits in your ads (put them on the first description line and test the CTR)

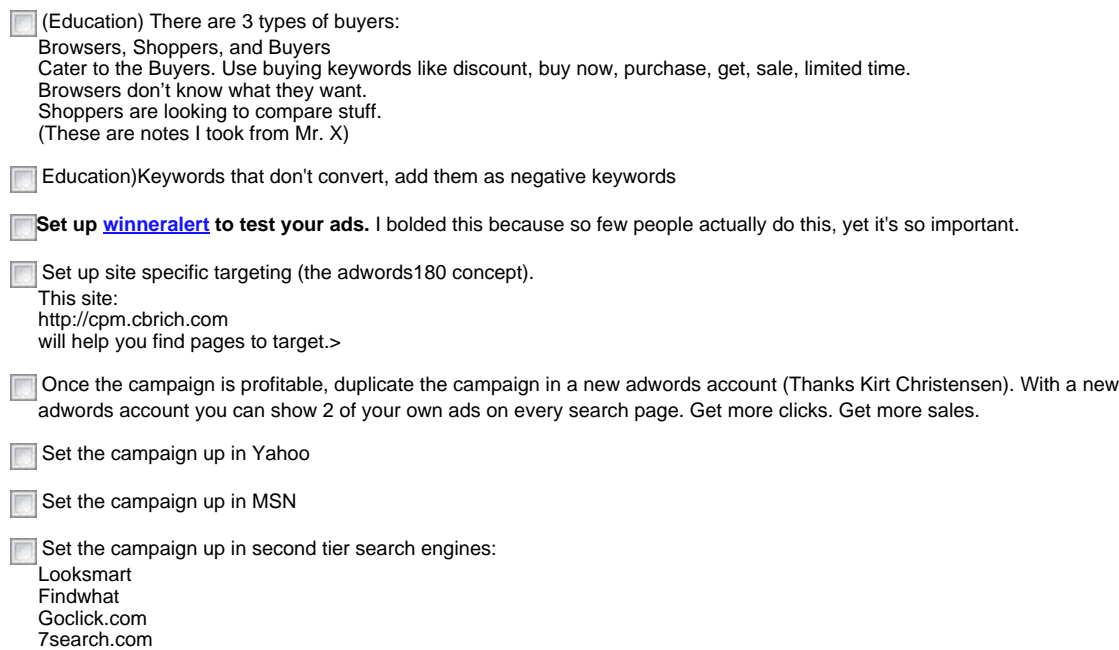

### **10. Building Trust**

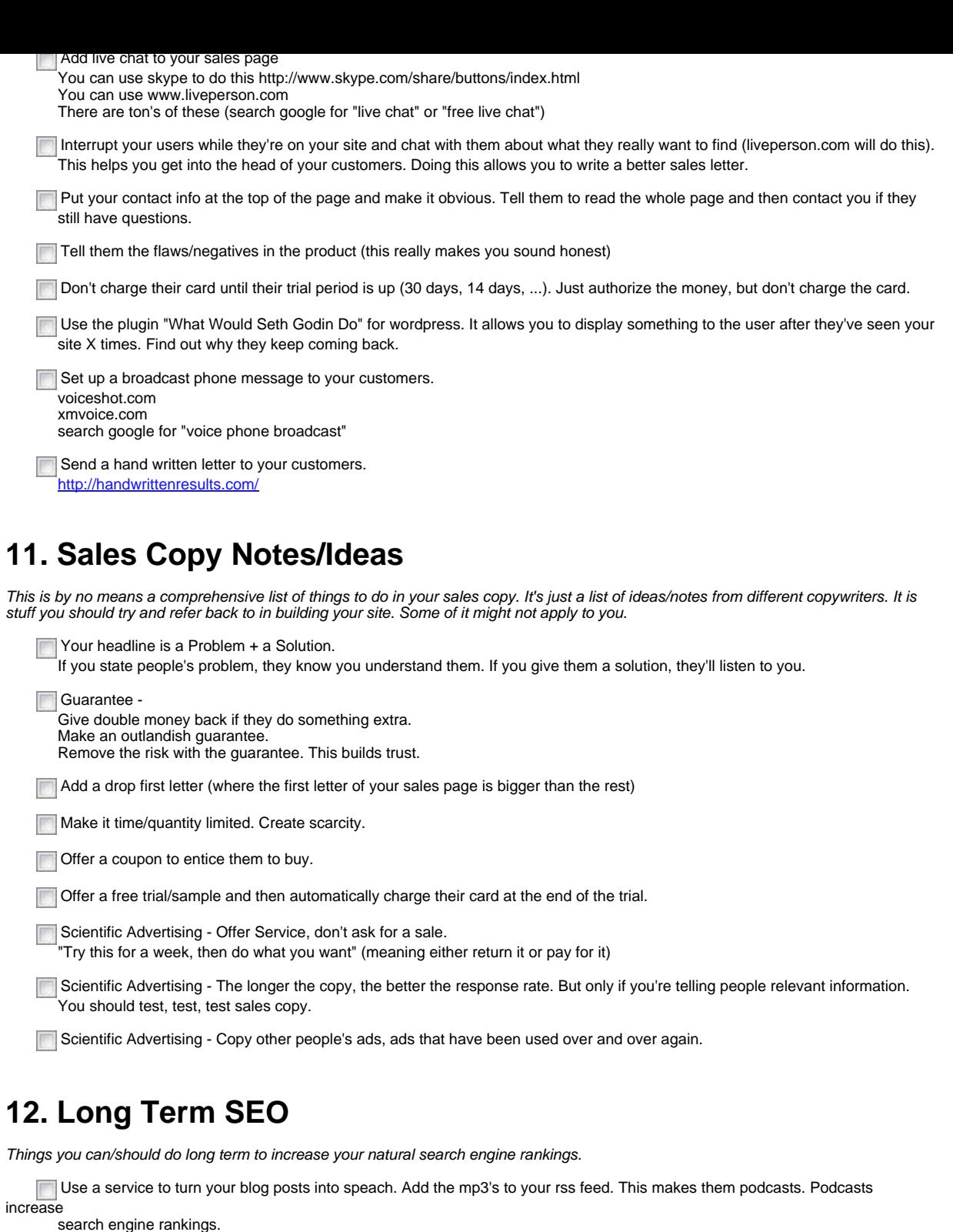

Create a video and add it to your site. You can use animoto or evelot or veodia to easily create videos.

**Submit your video to video sites (youtube, google video, ... search google for video sites).** 

Add your video to your rss feed.

# **13. Landing Page Notes**

These are notes for specific types of landing pages you're doing. This overlaps somewhat with the Sales Copy list. These are just notes/ideas that I've had or that I've taken from other people. They don't apply to all cases

Review Site - Ugly does it. If it's ugly, it's a little more trustworthy. Not too ugly.

Review Site - Make one product the clear winner. Don't leave a doubt in the persons mind.

Review Site - Test different products as the best product.

Squeeze page - In addition to the name/email, have them give you something else (a checkbox, a choice from multiple check boxes, an open ended box, ...). It makes them feel a sense of commitment because they've already given more info. http://www.JonasBlog.com/ . Document generated on 2009-08-19 at 23:08 - Page 5/6 Squeeze page - There is software to help you make it: squeezepagemaker.com squeezepagegenerator.com

**Squeeze page - Test all the different elements of your squeeze page**